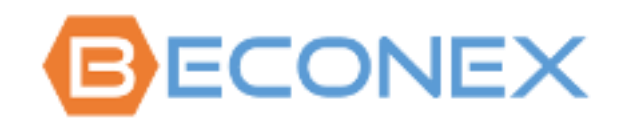

# BECONEX CS4SAP Connector 3.6

# Requesting and Installing License Key for SAP-System

Version of this Document: 1.2

Language: English

Date: 12. Jan 2023

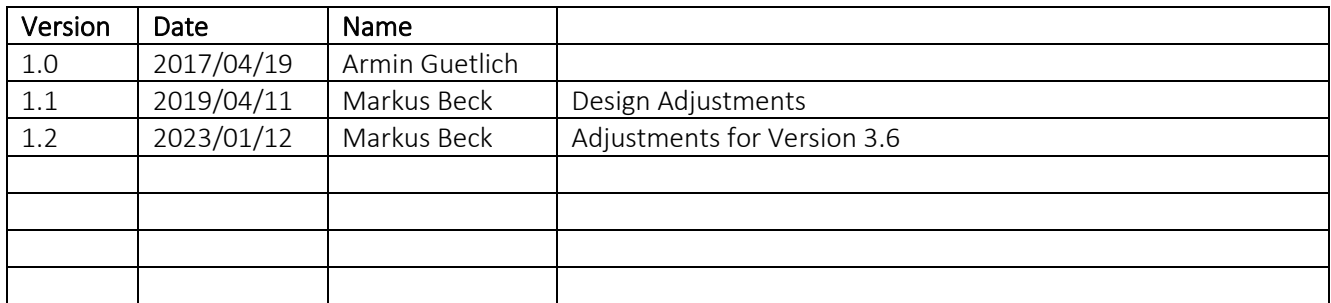

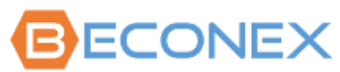

BECONEX GmbH Bretonischer Ring 18 85630 Grasbrunn

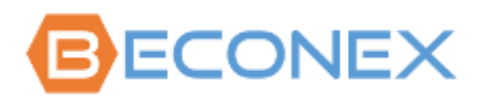

# Table of Content

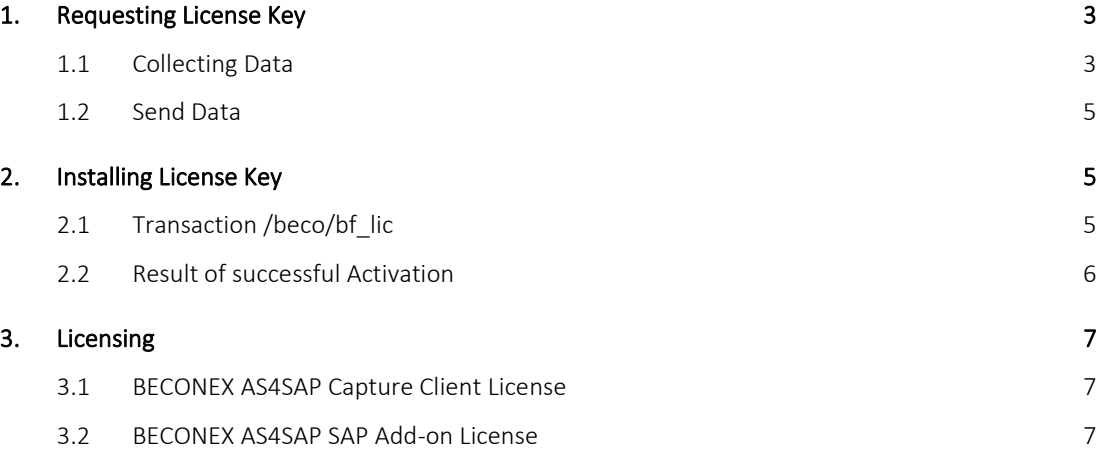

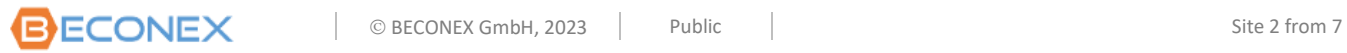

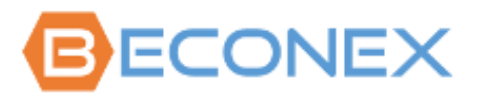

# <span id="page-2-1"></span><span id="page-2-0"></span>**1. Requesting License Key**

### **1.1 Collecting Data**

To create the right license key for your SAP system, we need the following information:

- 1. SAP Installation Number
- 2. SAP Client (Mandant)
- 3. SAP System ID
- 4. Number of MPF devices and / or users (e.g., for AutoCapture) who would use the BECONEX CS4SAP connector.
- 5. Number of documents from capture tasks w/o Device/User (optional)

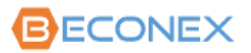

#1 to #3 you can get from the SAPGUI menu "System" and then "Status":

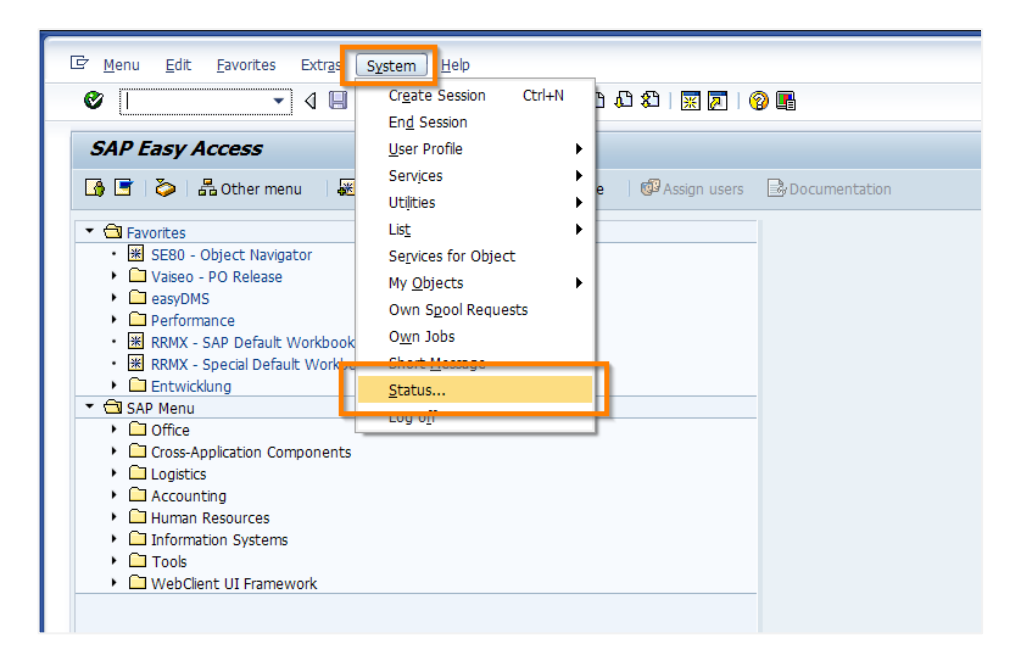

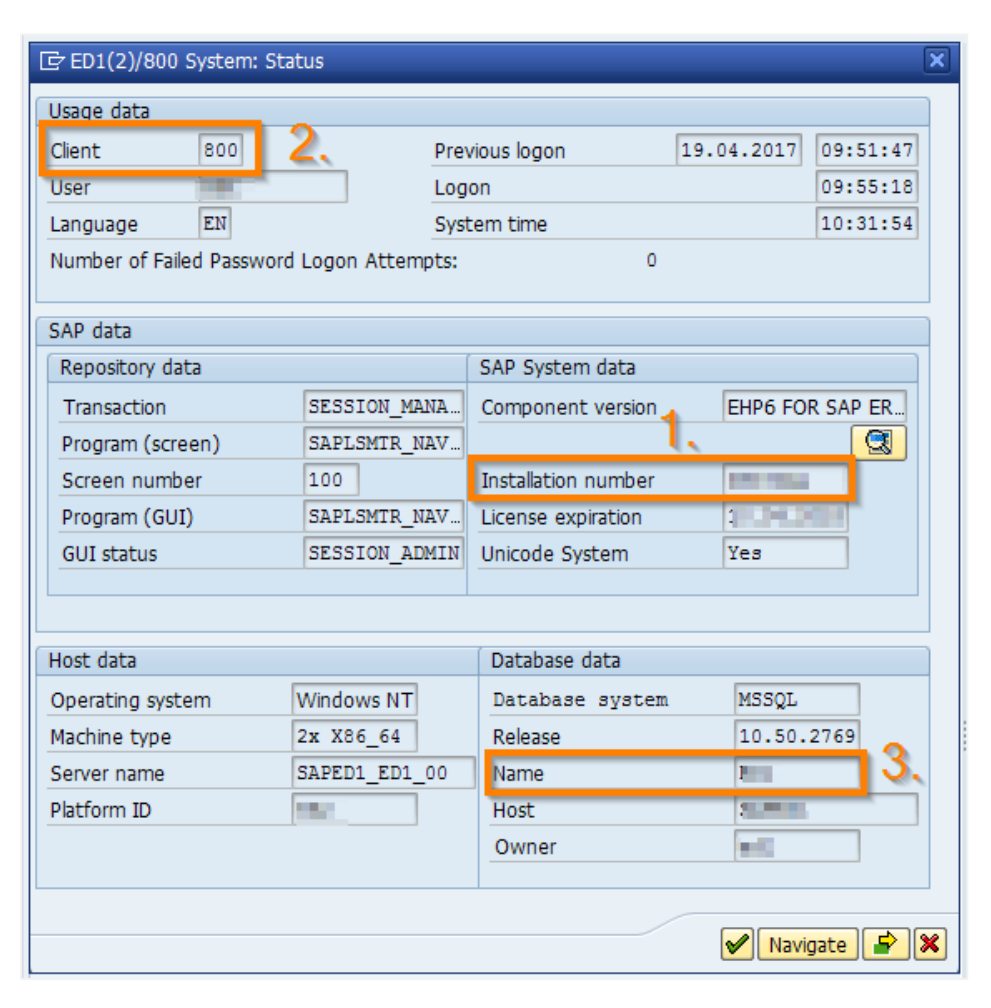

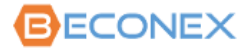

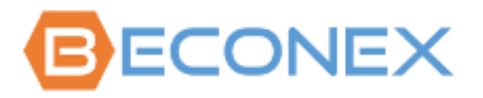

#### <span id="page-4-0"></span>**1.2 Send Data**

Please send the 5 required items via email to[: sales@beconex.com](mailto:sales@beconex.com)

Use as subject: "Product License Request".

# <span id="page-4-2"></span><span id="page-4-1"></span>**2. Installing License Key**

### **2.1 Transaction /beco/bf\_lic**

The BECONEX CS4SAP connector is licensed with the transaction /beco/bf lic. Please use the format "/n/beco/bf\_lic" to avoid system to interpret /b.

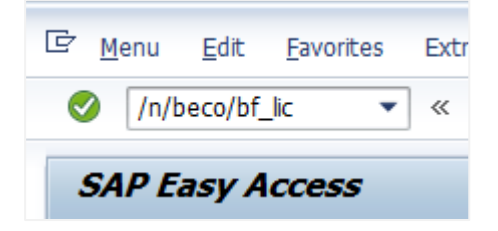

Be sure that you are on the right SAP system before licensing the product. Then you can fill in the license key in the field "License Key" and click on "Execute".

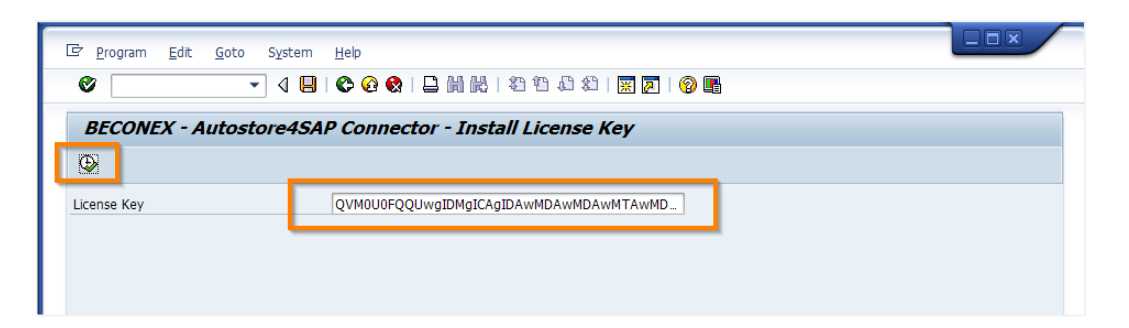

The license key is only necessary in a productive SAP system.

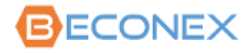

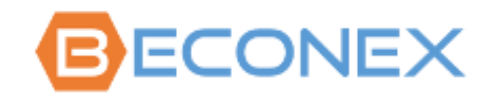

#### <span id="page-5-0"></span>**2.2 Result of successful Activation**

After you execute the license key entry, you will see the screen with the license details.

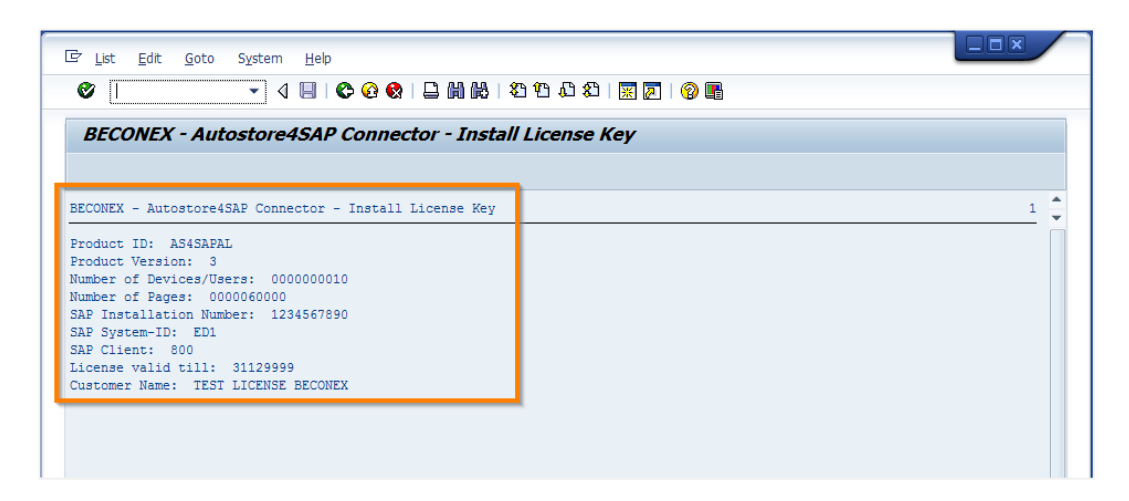

If the license details are not as expected please call your sales contact.

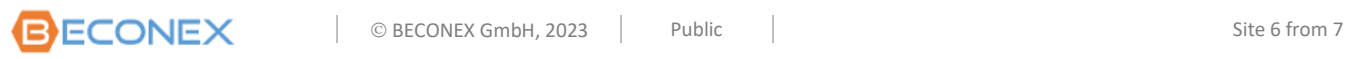

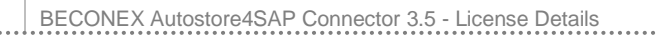

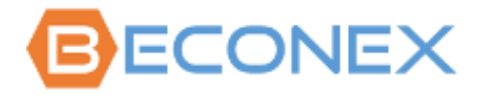

<span id="page-6-0"></span>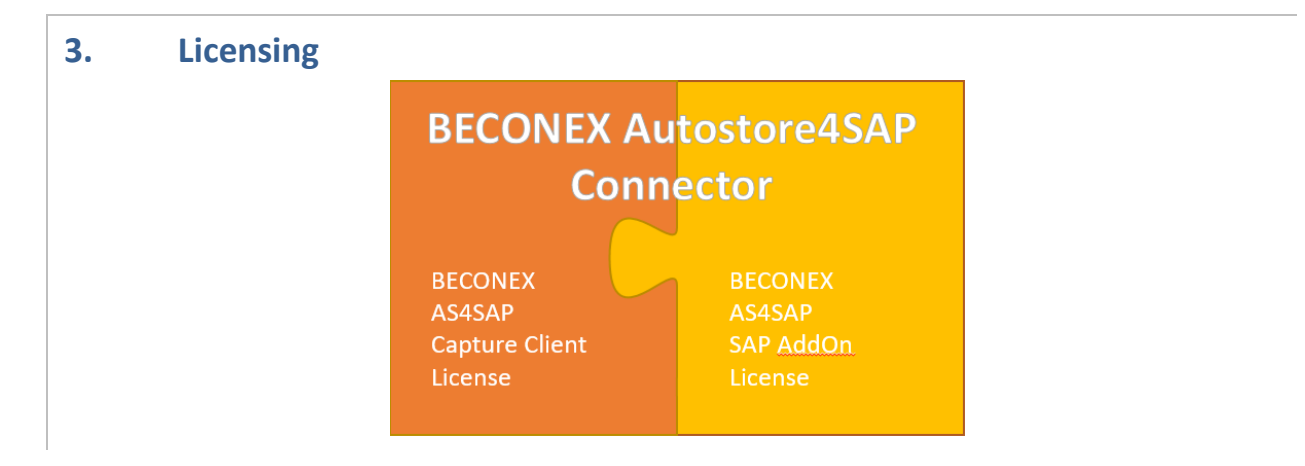

## <span id="page-6-1"></span>**3.1 BECONEX AS4SAP Capture Client License**

1 BECONEX AS4SAP Capture Client License is necessary per "Document Capture Source" A "Document Capture Source" could be:

**Windows User (Named User)** 

AutoCapture, QuickCapture, WebCapture

MFP Device (IP Address)

Various AutoStore MFP Capture Components

■ 60.000 Documents per Year (for unknown user/device)

POP3 email, SMTP Capture, IMAP Capture

SFTP Poll, FTP Poll

Batch Importer

Other AutoStore Capture Components

#### <span id="page-6-2"></span>**3.2 BECONEX AS4SAP SAP Add-on License**

1 BECONEX AS4SAP SAP Add-on License is for 1 productive SAP System

For Kofax Output Manager Integration, only the License BECONEX AS4SAP SAP AddOn License is required (for each productive SAP System/Client).

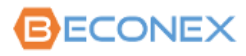